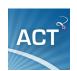

# Roadmap for Using ACT Coach in ACT for Depression (ACT-D) Treatment

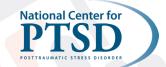

## **Overview of App Tools**

- 1. Learn: This section contains psychoeducational material about ACT and key term definitions.
  - a. Consider assigning the first three items (e.g., "What is ACT?") upon initial introduction to ACT.
  - b. Consider assigning remaining terms as introduced during treatment.
- 2. Practice Mindfulness: Six mindfulness practices are available as audio-led or self-led with text instructions. Users can 'star' the ones they like, and they will appear on the "Favorites" tab.
  - a. Consider using the app to guide practice during sessions as this may facilitate use outside of session.
- 3. Live Your Values: Users build a list of values with specific values-based actions. There is an option to integrate actions with the device's calendar to set up reminders.
  - a. Consider entering and scheduling actions during assignment planning at the end of each session.
  - b. This can supplement the Committed Action Assignment worksheet.

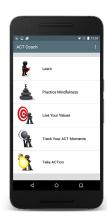

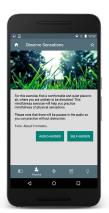

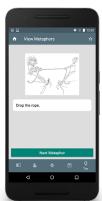

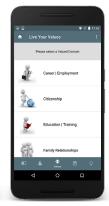

### 4. Track Your ACT Moments

#### (\*\*Page numbers refer to the ACT-D VA Manual)

- a. Mindfulness Log This can be used as a replacement for the Mindfulness Tracking Form (p. 106\*\*).
- b. Coping Strategies Log Here the user writes about a situation, how s/he responded, and how s/he could respond differently in the future. Use in place of "Control as the Problem" worksheet (p. 110\*\*).
- c. Willingness Log Here the user writes about a situation, reasons to NOT avoid, how s/he behaved, and the result of the behavior. Use this in place of or in addition to the Willingness Worksheet (p. 111-112\*\*).
- 5. Take ACTion: Users can 'star' the items they like, and they will appear on the "Favorites" tab.
  - a. View Tips Includes reminders of key ACT lessons.
  - b. View Metaphors Flip through metaphors introduced during therapy.
  - c. Overcome Barriers to Action Includes ACT tool reminders organized by common barriers (e.g., "Forgot or ran out of time," "Interpersonal consequences," "Use of alcohol or drugs").

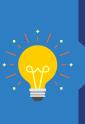

## **Mobile App Tips**

- While it is best to not use electronic devices close to bedtime, consider helping the Veteran download a blue-light filter app or change the screen settings on their phone to reduce blue light at night. Newer phones have a "night shift mode" available in settings (it typically looks like a sun/moon icon).
- Text size can be changed under Display settings for users who desire larger font.

# \*\*\*\*

## **ACT Coach Tools Organized by ACT-D Session**

- See the corresponding number/letter on Page 1 for explanation of how a given tool can be used.
- If ACT Coach is used throughout therapy, the Veteran will leave with a list of quickly accessible Favorites to support continued practice of ACT.
- Consider Mindfulness Coach for additional self-guided mindfulness training (marked with an asterisk \* in the chart).

| ACT-D Session             | Learn | Practice<br>Mindfulness<br>& Track Your<br>Mindfulness | Coping<br>Strategies<br>Log | Willingness<br>Log | Live Your<br>Values | Take<br>ACTion |
|---------------------------|-------|--------------------------------------------------------|-----------------------------|--------------------|---------------------|----------------|
| 1: Commitment to Therapy  | 1a    | 2, 4a                                                  |                             |                    |                     |                |
| 2: Values Assessment      | 1a    | 2, 4a                                                  |                             |                    |                     |                |
| 3: Creative Hopelessness  |       | 2, 4a                                                  |                             |                    |                     |                |
| 4: Control as the Problem |       | 2, 4a                                                  | 4b                          |                    |                     |                |
| 5: Willingness - I        |       | 2, 4a                                                  | 4b                          | 4c                 | 3a, b               |                |
| 6: Willingness - II       |       | 2, 4a                                                  |                             | 4c                 | 3a, b               |                |
| 7: Self-as-Context - I    |       | 2, 4a                                                  |                             | 4c                 | 3a, b               |                |
| 8: Self-as-Context - II   |       | 2, 4a                                                  |                             |                    | 3a, b               |                |
| 9: Values - I             |       | 2, 4a                                                  |                             |                    | 3a, b               |                |
| 10 Values - II            |       | 2, 4a                                                  |                             |                    | 3a, b               |                |
| 11: Committed Action      |       | 2, 4a                                                  |                             |                    | 3a, b               |                |
| 12: Termination           |       | 2, 4a                                                  |                             |                    | 3a, b               | 5a, b, c       |
| Post-Therapy              |       | *                                                      |                             |                    | 3a, b               | 5a, b, c       |

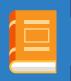

#### Reference

Walser, R. D., Sears, K., Chartier, M., & Karlin, B. E. (2012). Acceptance and Commitment Therapy for Depression in Veterans: Therapist manual. Washington, DC: U.S. Department of Veterans Affairs.

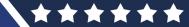